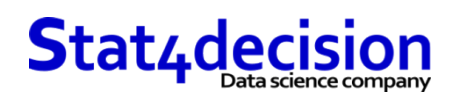

# **Formation Microsoft Power BI - perfectionnement**

# **Description**

Que vous soyez analyste, consultant, contrôleur de gestion, chargé d'étude ou simplement intéressé par la business intelligence, ces formations vous permettent de devenir autonome pour l'analyse de vos données avec Microsoft Power BI Desktop.

Microsoft propose désormais un logiciel regroupant les compléments Power BI initialement développés sous Excel. Ce logiciel s'adresse aussi bien à des développeurs qu'à des utilisateurs métier (« end-user BI »).

La diffusion des tableaux de bord se fait alors principalement au travers d'un compte en ligne (« cloud-based BI »).

### **PLUS D'INFORMATIONS :**

 Formation disponible en intra ou en inter-entreprises Inscription : https://www.stat4decision.com/fr/formations/formation-microsoft-power-bi-desktop/

## **Durée**

2.00 jours (14.00 heures)

### **Profils des stagiaires et prérequis**

#### *Profils :*

#### *Prérequis :*

- Expert BI Analyste
- 
- Avoir suivi la formation initiation ou avoir une bonne maîtrise des bases de Power BI
- Vous êtes habitué à l'utilisation de Power BI Desktop et connaissez la langage DAX
- Contrôleur de gestion
- Vous devrez être muni de votre propre PC équipé de la dernière version des outils suivants : Power BI Desktop, DAX Studio, Tabular Editor
- Chargé d'étude

## **Objectifs pédagogiques**

- Construire un projet Power BI robuste en appliquant les meilleures pratiques
- Maîtriser les syntaxes de formules DAX avancées
- Exploiter les fonctionnalités collaboratives du service Power BI

## **Programme détaillé**

- Sources de données
	- Importer des fichiers identiques depuis un dossier
	- Exporter un fichier Power BI en modèle (.pbit)
- Transformations
	- Fusionner des requêtes sur le principe des jointures SQL

#### **Stat4decision**

37-39 avenue Ledru Rollin Paris 75012

Tel. 01.72.25.40.82 | E-mail : info@stat4decision.com | www.stat4decision.com

Numéro SIRET: *81048985600015* | Numéro de déclaration d'activité: *11755352275 (auprès du préfet de région de: 75)*

*Organisme de formation certifié Qualiopi pour ses actions de formation*

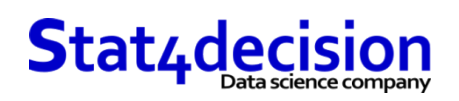

- Gérer les erreurs
- Modifier directement le langage M
- Exploiter les objets listes (renommage de colonnes)
- Utiliser les paramètres
- Mettre en place des fonctions M
- Optimiser les requêtes
- Utiliser les diagnostiques de requêtes
- Comprendre les outils profilage et la qualité des colonnes
- Modélisation
	- Construire une modélisation en étoile
	- Gestion des relations de principe « Many to Many »
	- Appliquer une direction de filtre croisée
- Formules de calcul (langage DAX)
	- Comprendre la notion de contexte de ligne, contexte de filtre
	- Exploiter les familles de fonctions DAX :
		- Fonctions Time Intelligence : DATEADD, DATESYTD, DATESBETWEEN…
		- Fonctions itératives : SUMX, AVERAGEX, MAXX, MINX…
		- Fonctions de filtre : CALCULATE, ALL, FILTER, RELATEDTABLE
		- Fonctions de table : SUMMARIZE, CALCULATETABLE
		- Autres fonctions : HASONEVALUE, VALUES
	- Utiliser DAX Studio pour développer des syntaxes DAX avancées
	- Utiliser Tabular Editor, notamment pour les Calculation Group
- Visualisations
	- Créer un segment pilotant le choix des mesures d'un visuel
	- Utiliser un thème augmentant la taille de toutes les polices
	- Afficher des images dans un segment (Nouvelles segments)
- Publication et partage
	- Créer un espace de travail d'application en lecture ou en écriture
	- Appliquer une stratégie de sécurité à la ligne (RLS) avancée
- Fabric
	- Présentation rapide de Fabric
	- Intégration dans le portail Power BI

## **Organisation de la formation**

#### **Moyens pédagogiques et techniques**

- Documents supports de formation projetés.
- Etude de cas concrets
- Exposés théoriques
- Mise à disposition en ligne de documents supports à la suite de la formation.
- Outils utilisés : Microsoft Power BI Desktop

## **Dispositif de suivi de l'exécution et d'évaluation des objectifs de la formation**

- Mises en situation.
- Cas pratiques validés par le formateur.
- Évaluation des connaissances (quizz / tests).

#### **Stat4decision**

 37-39 avenue Ledru Rollin Paris 75012 Tel. 01.72.25.40.82 | E-mail : info@stat4decision.com | www.stat4decision.com Numéro SIRET: *81048985600015* | Numéro de déclaration d'activité: *11755352275 (auprès du préfet de région de: 75) Organisme de formation certifié Qualiopi pour ses actions de formation*

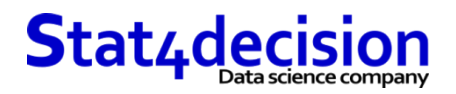

**Stat4decision**

 37-39 avenue Ledru Rollin Paris 75012 Tel. 01.72.25.40.82 | E-mail : info@stat4decision.com | www.stat4decision.com Numéro SIRET: *81048985600015* | Numéro de déclaration d'activité: *11755352275 (auprès du préfet de région de: 75) Organisme de formation certifié Qualiopi pour ses actions de formation*